Fraunhofer **ITWM** Digitaler Zwilling mit *AD-Net Fernwärme* — **M. Eimer, J. Heidrich, J. Mohring, N. Siedow, J. Wlazlow 12.05.2023**

#### **Was ist AD-Net Fernwärme?**

- **Software für dynamische Simulation von FW-Netzen** 
	- $\blacksquare$  C++ Rechenkern mit Python-interface und STANET-Import
	- **E** Bisher für Studien durch ITWM-Mitarbeitende, bald GUI für externe Nutzung
- **Mögliche Anwendungen** 
	- **Monitoring, Betriebsoptimierung, Auslegung,** Störungserkennung
- **Historie** 
	- **Entwickelt seit 2015 mit TWL**

in mehreren öffentlich geförderten Projekten

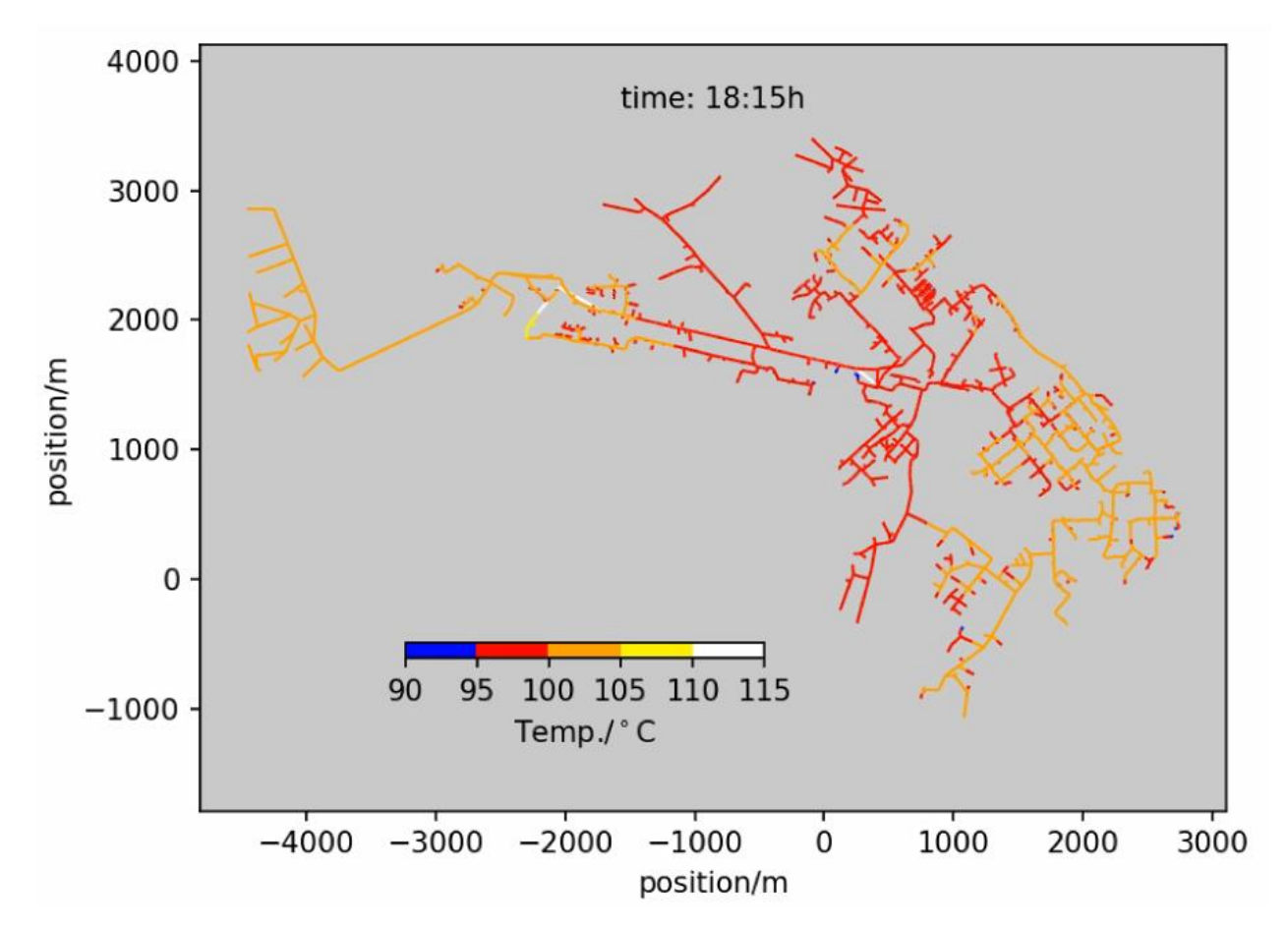

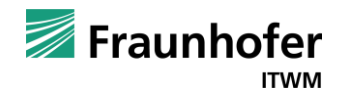

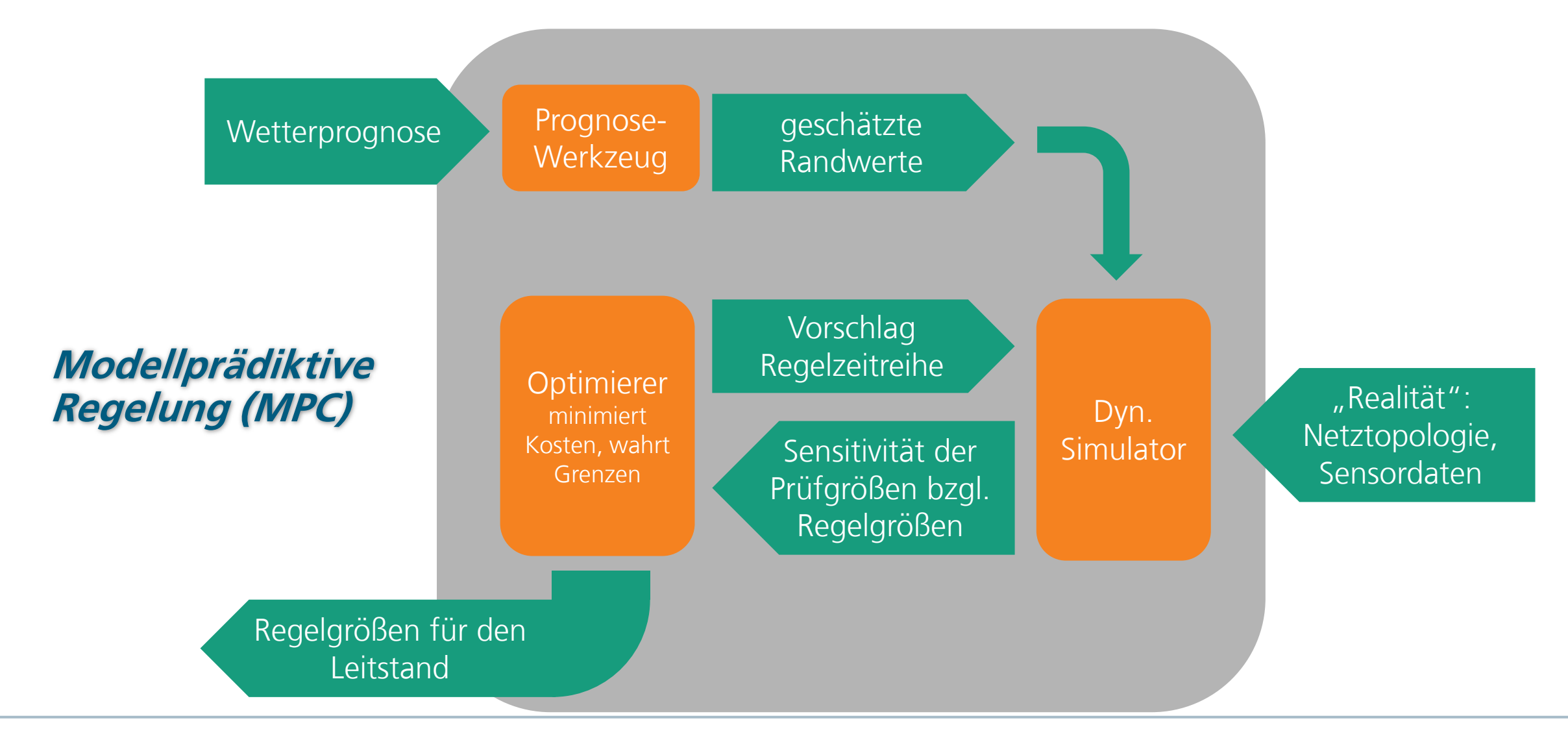

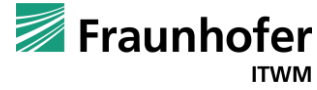

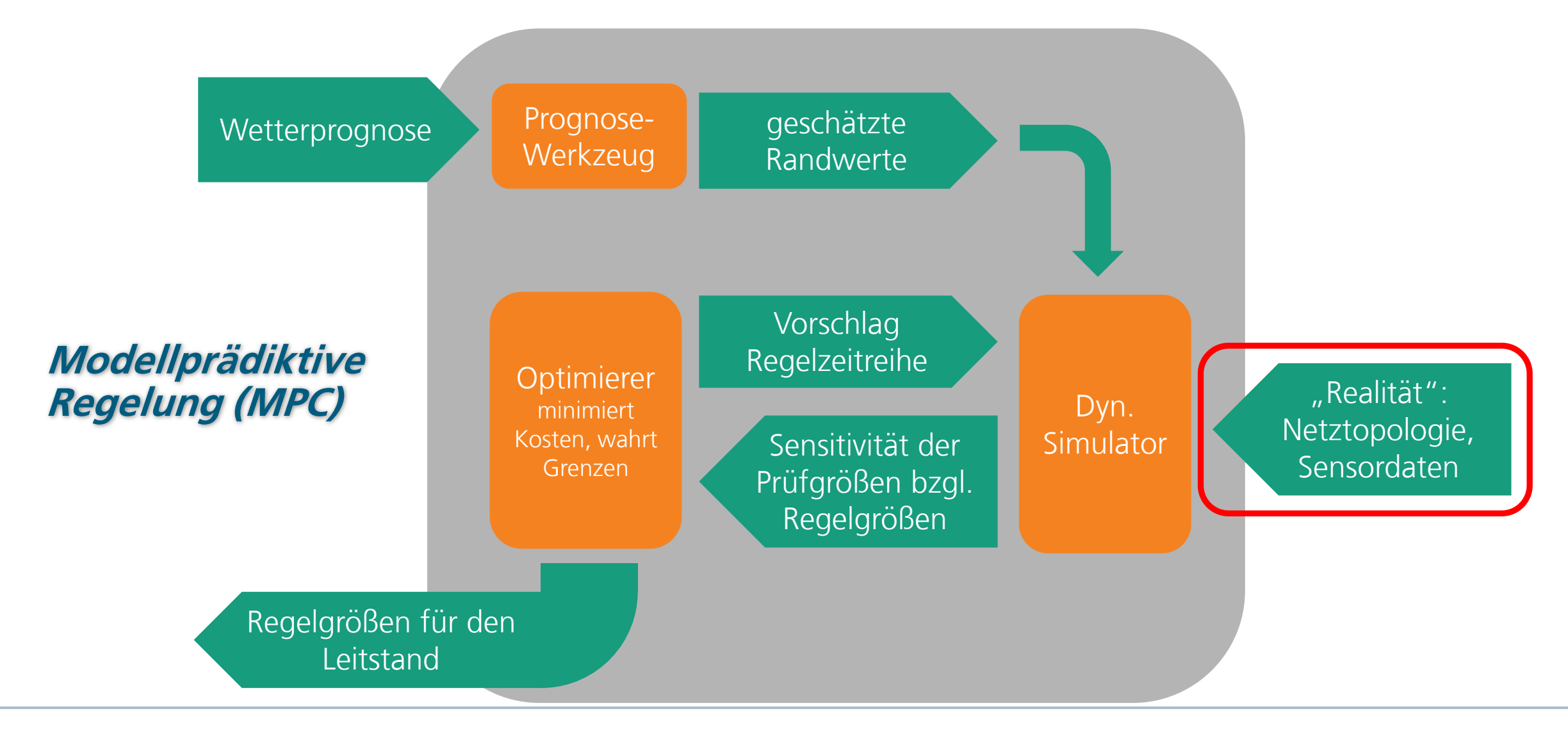

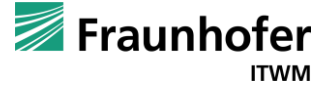

#### **Parameteridentifikation**

#### Optimale Sensorplatzierung

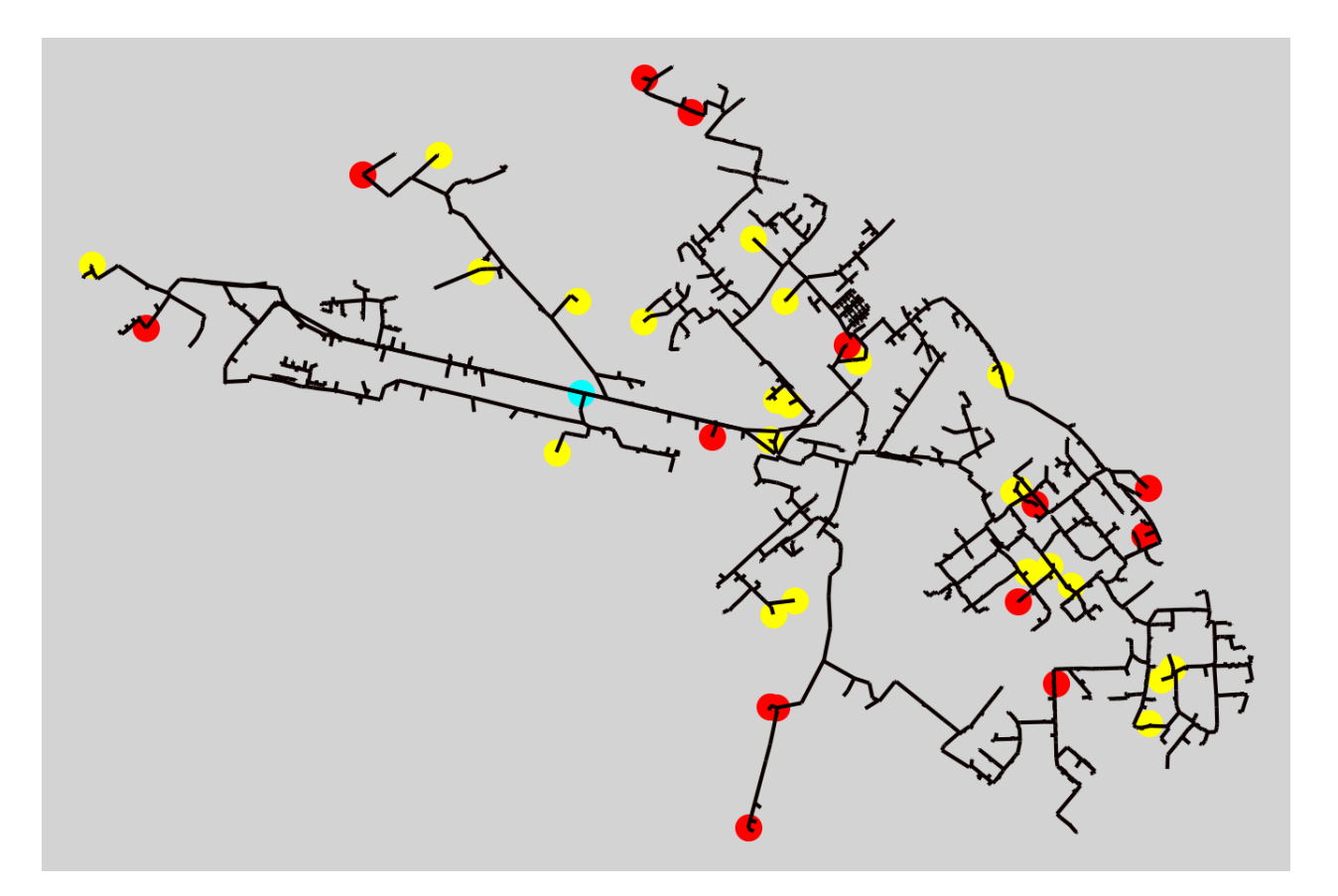

Fernwärmenetz der TWL: Optimale Sensorplatzierung (rot: im Vorlauf, cyan: im Rücklauf) zur Ermittlung von 12 verschiedenen Wärmeübergangskoeffizienten der Leitungen, sofern auf die Daten vorhandener Messstellen bei den Verbrauchern (gelb) zugegriffen werden kann.

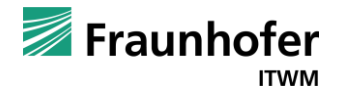

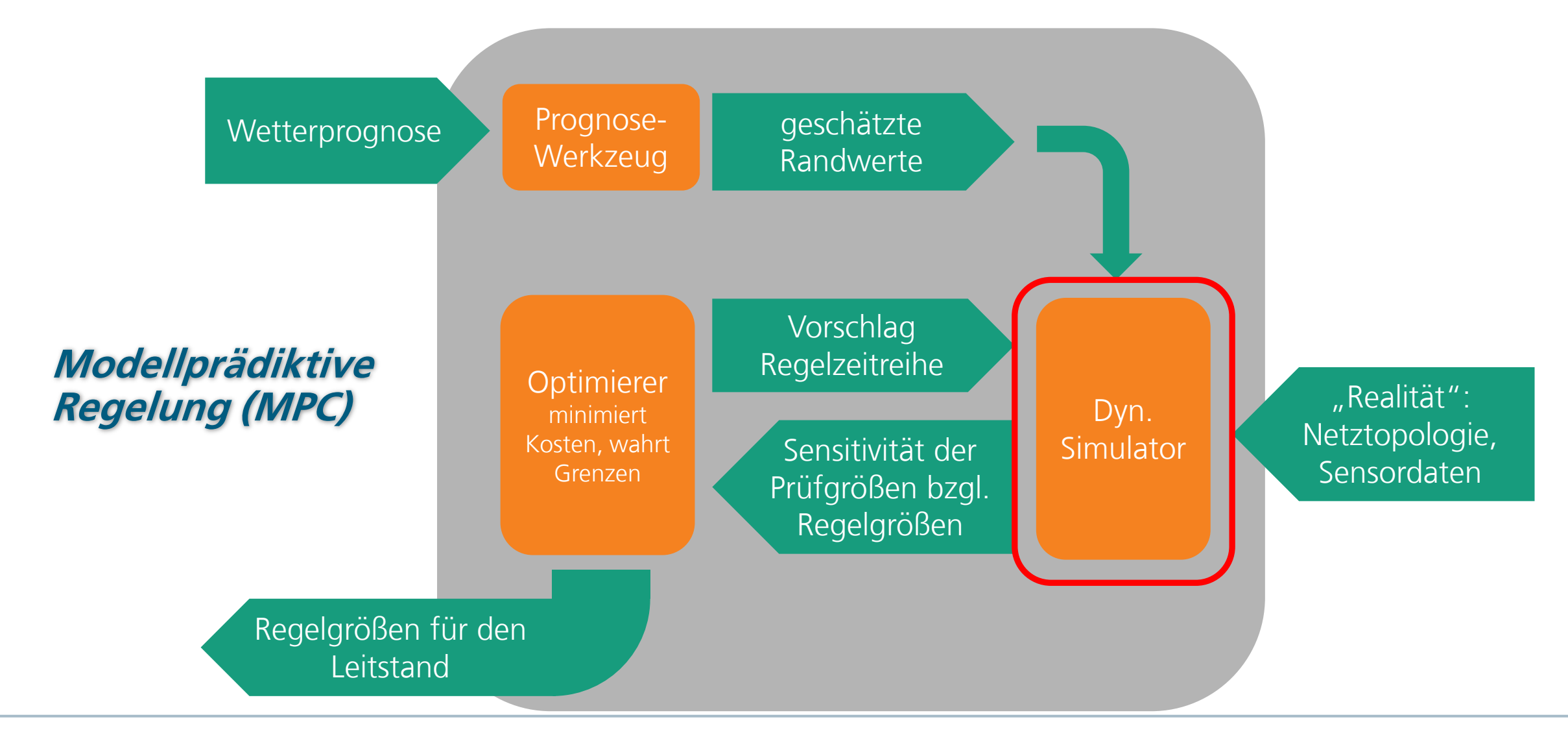

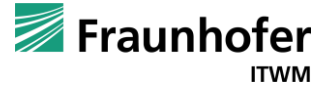

### **Dynamische Simulation**

Fernwärmenetz der TWL

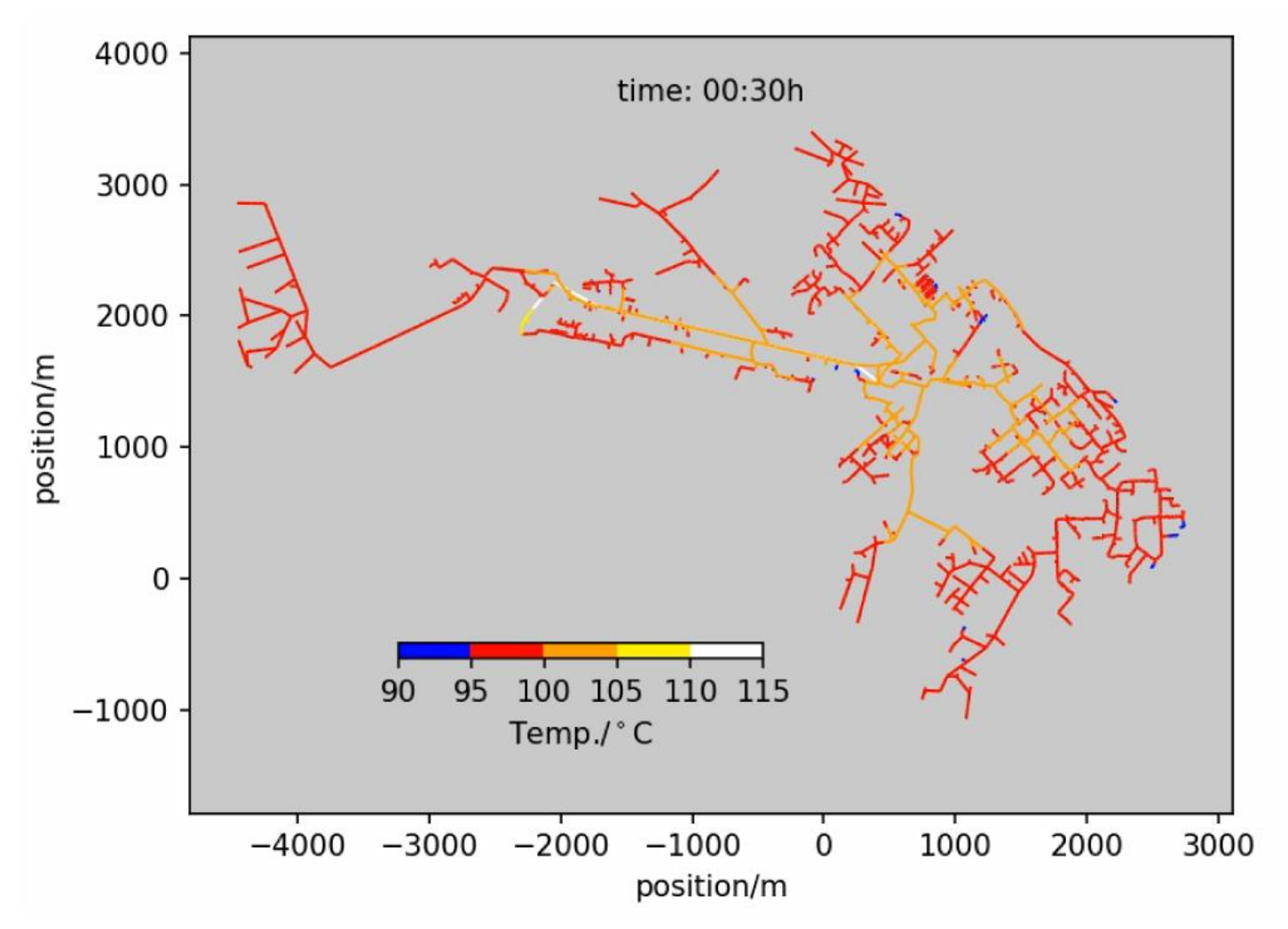

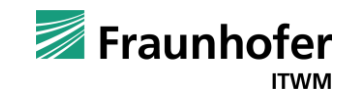

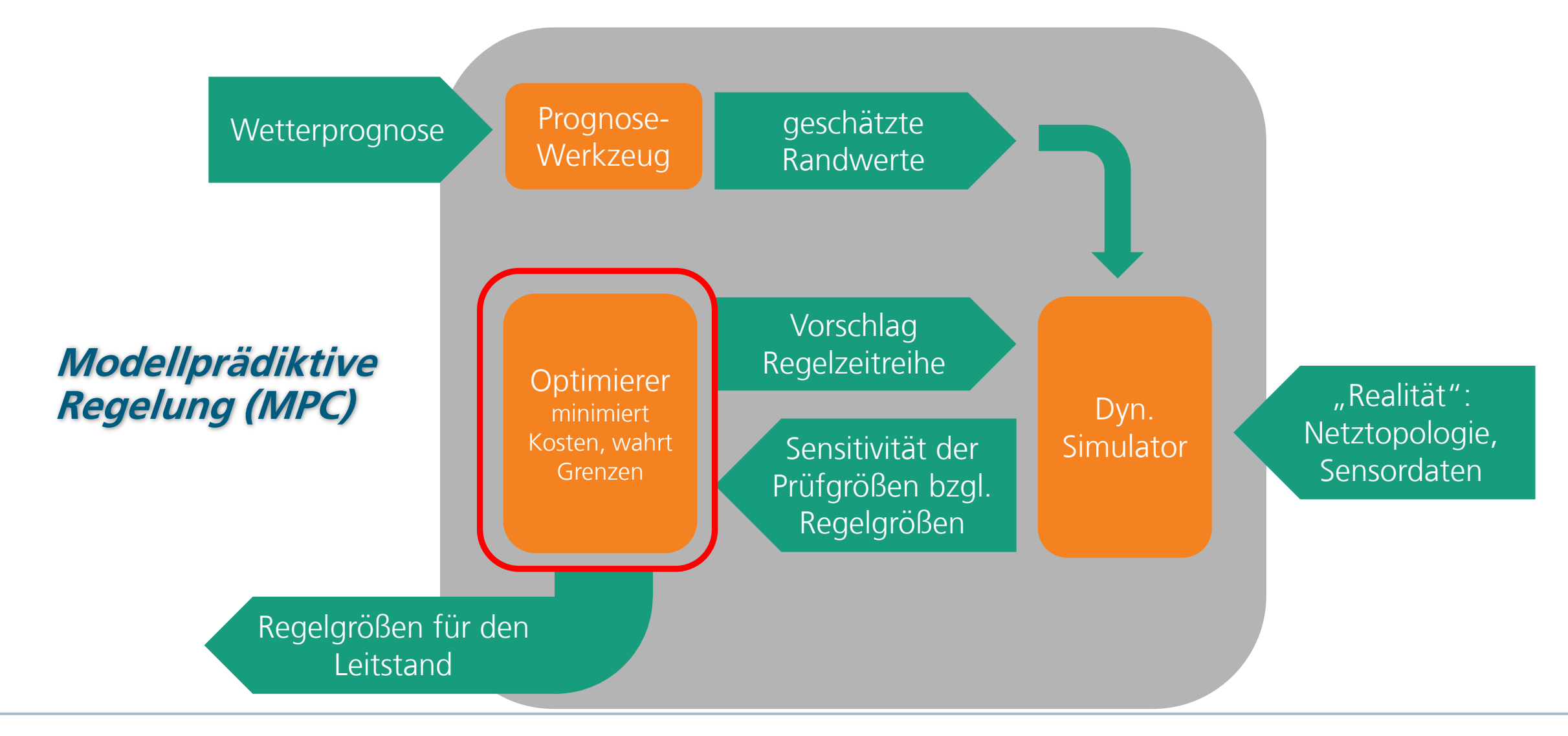

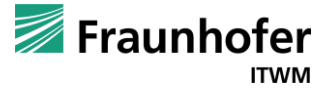

## **Betriebsoptimierung**

Kontrollierte Vermeidung von Lastspitzen

- Übergangsszenario
	- Verbräuche gemäß Standardlastprofilen für Außentemperatur 8°C
	- **Ab 4,8 MW zusätzliche Wärmequelle notwendig**
	- Zulässige Temperatur: 75-100°C
- **E** Standardbetrieb
	- Konstante Einspeisetemperatur von 90°C
	- **Einspeiseleistung folgt Verbrauch**
	- **· Überschreitet mehrfach 4,8 MW**

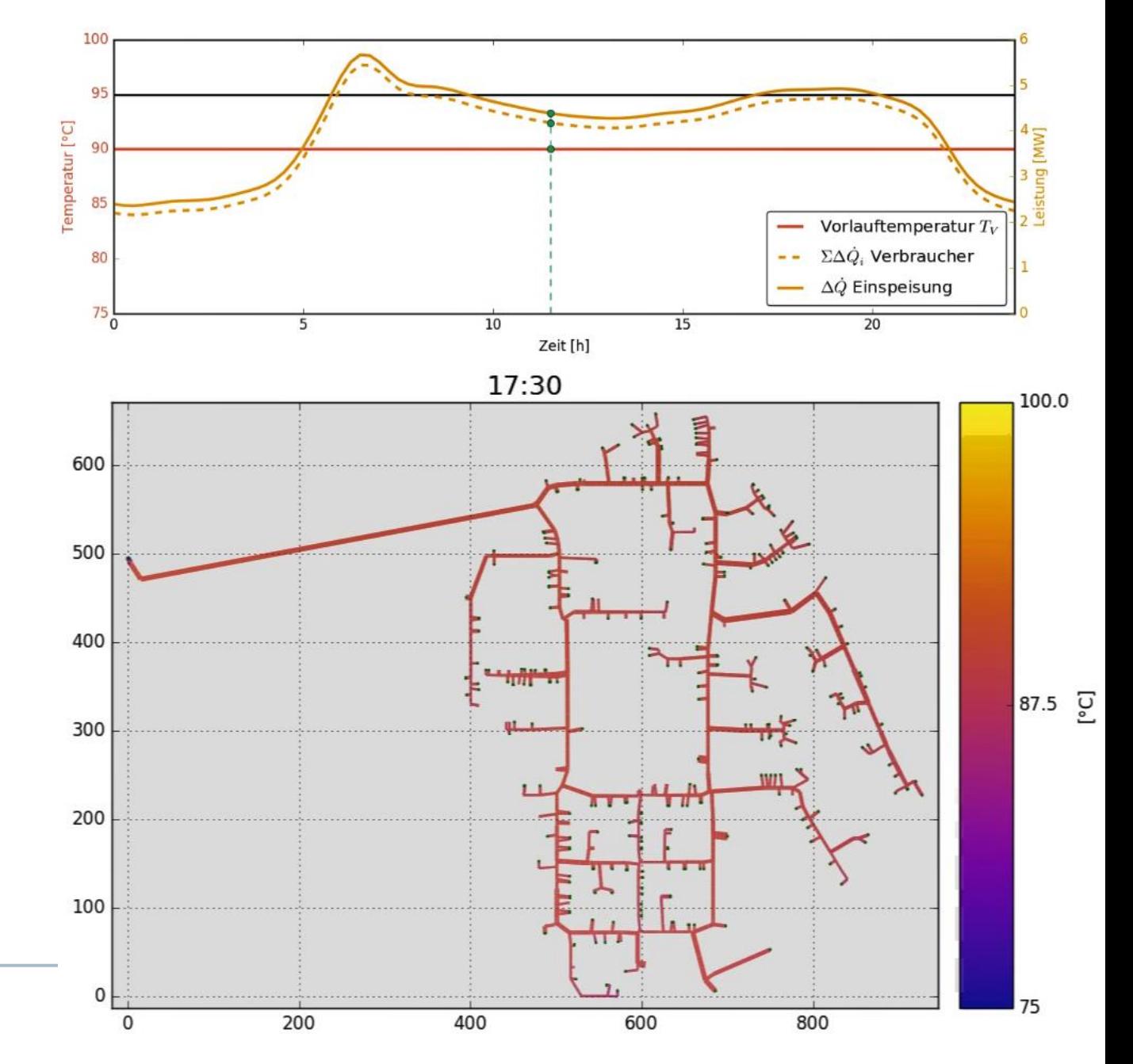

## **Betriebsoptimierung**

Kontrollierte Vermeidung von Lastspitzen

- Übergangsszenario
	- Verbräuche gemäß Standardlastprofilen für Außentemperatur 8°C
	- **Ab 4,8 MW zusätzliche Wärmequelle notwendig**
	- Zulässige Temperatur: 75-100°C
- **Optimierter Betrieb** 
	- **Minimierung der Temperaturvariation**
	- **Ohne Überschreiten der Einspeiseleistung** von 4,8 MW

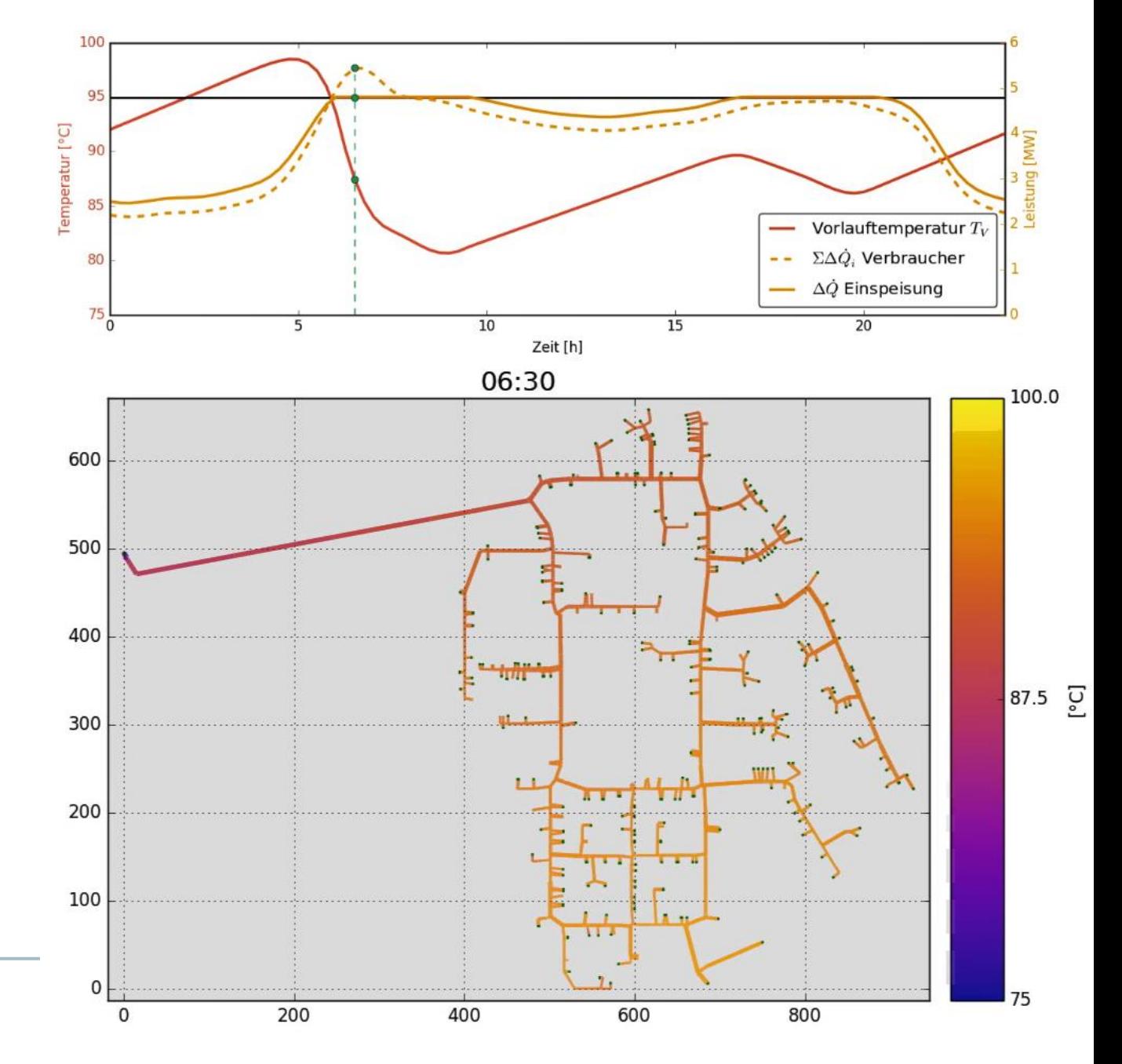

# **Betriebsoptimierung**

Chancen

- **Vermeidung von Zusatzbefeuerung**
- Optimierung des Betriebsmitteleinsatzes
- Verringerung der Materialbelastung im Netz durch geringere Temperaturschwankungen
- **Optimierung des Pumpenbetriebs durch genaue** Kenntnis der Schlechtpunkte
- **Monitoring des Netzzustandes mittels Digitalen** Zwillings

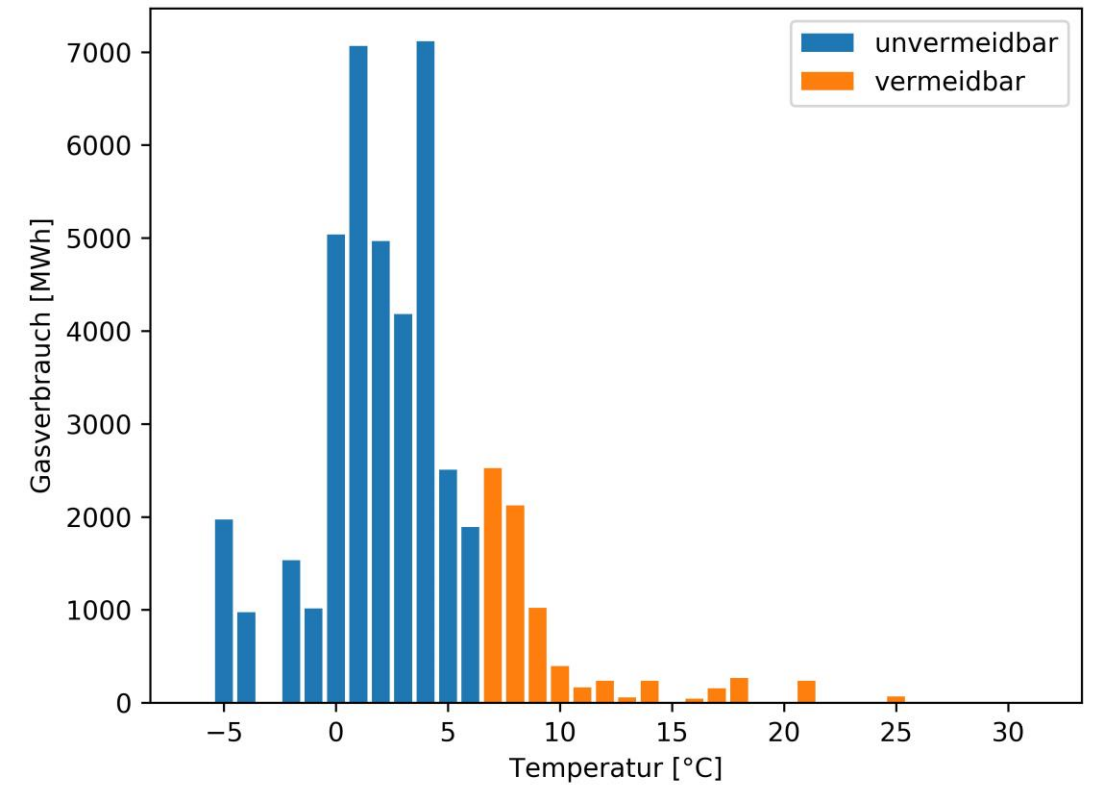

Zusatzfeuerung nach Tagesmitteltemperatur (2018)

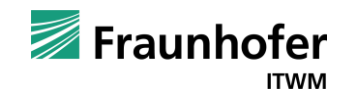

## **Aktuelle Entwicklung**

#### Graphische Benutzeroberfläche

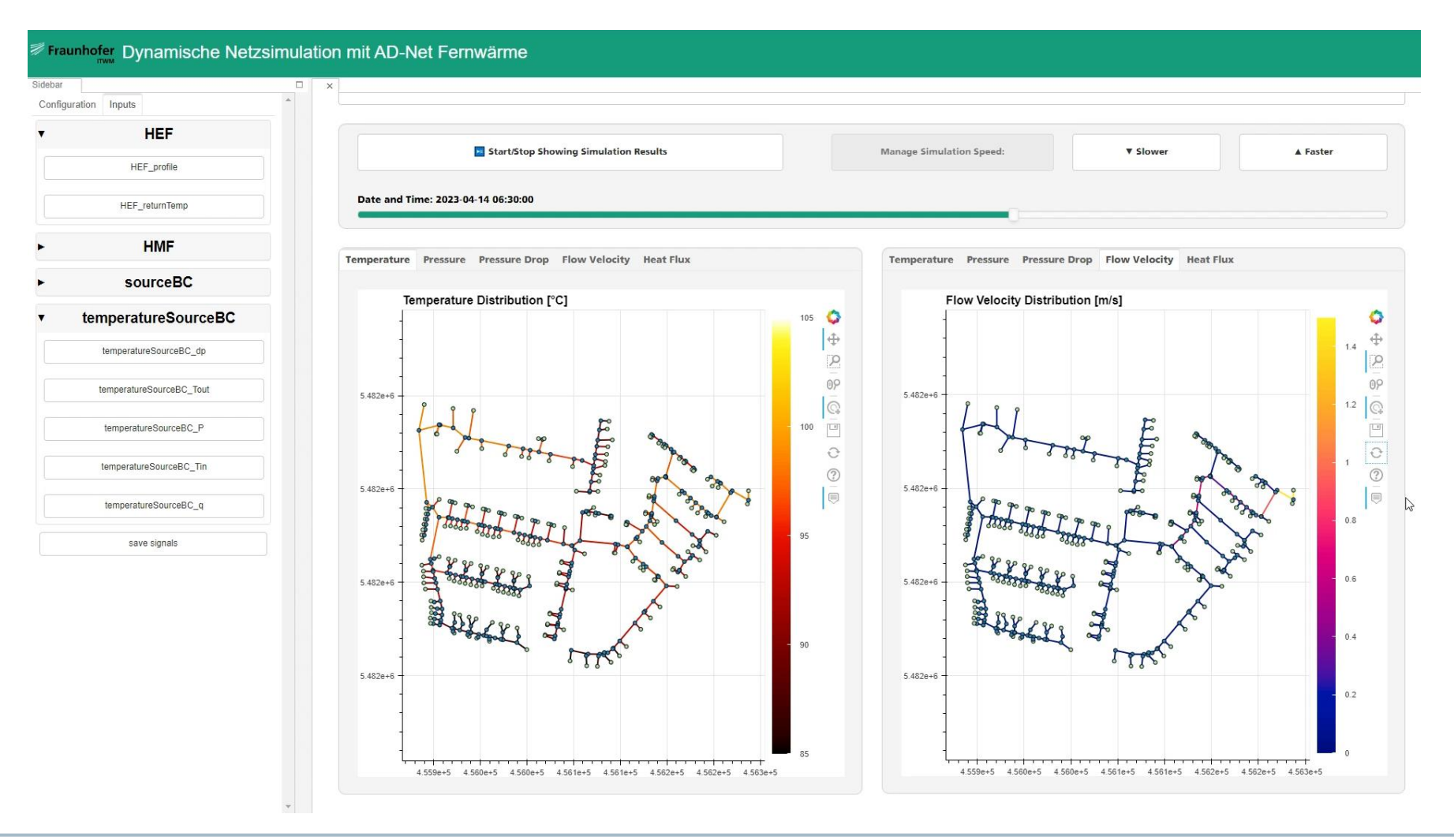

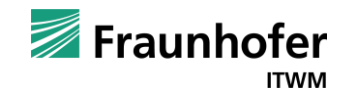

# Kontakt —<br>———<br>————

**Dr. Matthias Eimer Abteilung Transportvorgänge Tel. +49 631 31600-4957 matthias.eimer@itwm.fraunhofer.de**

Fraunhofer ITWM Fraunhofer-Platz 1 67663 Kaiserslautern www.itwm.fraunhofer.de Fraunhofer **ITWM**